# **Chargement aléatoire de photos**

Par Ahmet Gyger http://www.metah.ch Création site pour internet

## **But : Charger de façon aléatoire des photos dans un MovieClip.**

#### **1/ Organisation des photos :**

Pour pouvoir chargé vos photos aléatoirement vous devez ordonner vos photo de façon à pouvoir les linker.

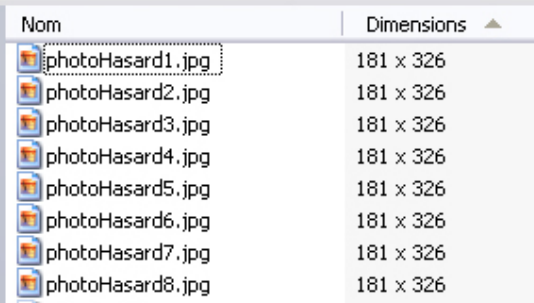

### **2/Mise en place :**

Créer un nouveau fichier fla. Créer un movieClip avec un rectangle, donnez lui le nom de boxCadre.

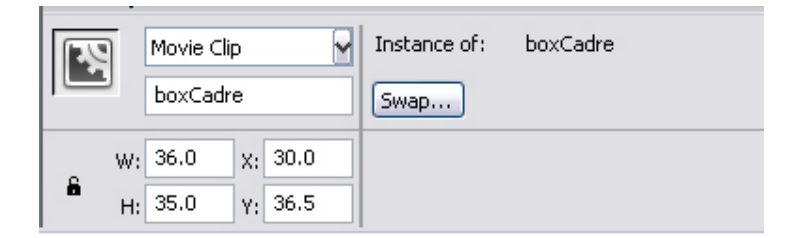

C'est dans ce movieClip que seront chargé les photos.

## **3/ Code :**

On va créer une fonction randRange qui nous permet de définir les limites que l'on veut donner à notre hasard. Typiquement si vous avez 8 photos, vous voulez comme limite 1 et 8. Ensuite on insère la variable ainsi créée dans le lien vers votre photos. Voici le code :

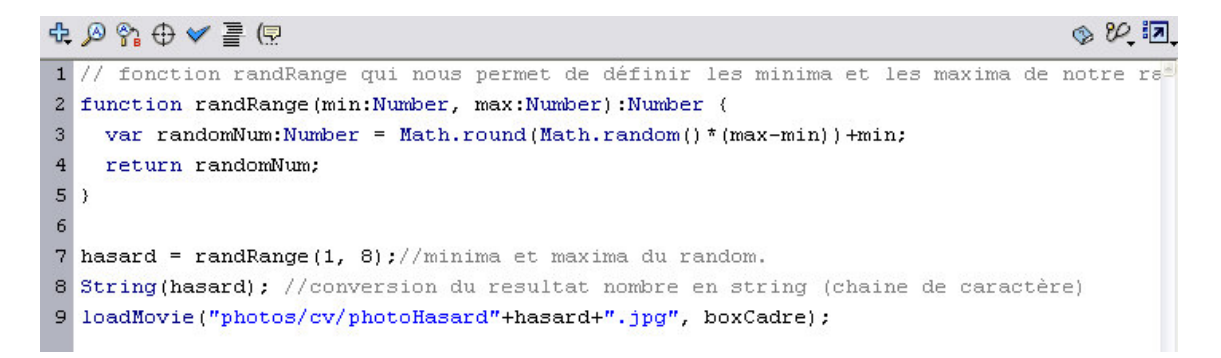

Voilà ! A chaque fois que vous boxCadre sera chargé, il ira chercher une photo au hasard.